Министерство науки и высшего образования Российской Федерации Федеральное государственное бюджетное образовательное учреждение высшего образования «Ростовский государственный экономический университет (РИНХ)»

> УТВЕРЖДАЮ Директор Таганрогского института имени А.П. Чехова (филиала) РГЭУ (РИНХ) \_\_\_\_\_\_\_\_\_\_\_\_\_ Голобородько А.Ю.  $\begin{array}{c} \left\langle \left\langle \right\rangle \right\rangle \left\langle \left\langle \right\rangle \right\rangle \left\langle \left\langle \right\rangle \right\rangle \left\langle \left\langle \right\rangle \right\rangle \left\langle \left\langle \right\rangle \right\rangle \left\langle \left\langle \right\rangle \right\rangle \left\langle \left\langle \right\rangle \right\rangle \left\langle \left\langle \right\rangle \right\rangle \left\langle \left\langle \right\rangle \right\rangle \left\langle \left\langle \right\rangle \right\rangle \left\langle \left\langle \right\rangle \right\rangle \left\langle \left\langle \right\rangle \right\rangle \left\langle \left\langle \right\rangle \right\rangle \left\langle \$

# **Рабочая программа дисциплины Практикум по 1С: Предприятие**

направление 44.03.04 Профессиональное обучение (по отраслям) направленность (профиль) 44.03.04.01 Экономика и управление

Для набора 2023 года

Квалификация Бакалавр

#### КАФЕДРА **экономики и гуманитарно-правовых дисциплин**

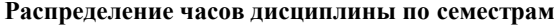

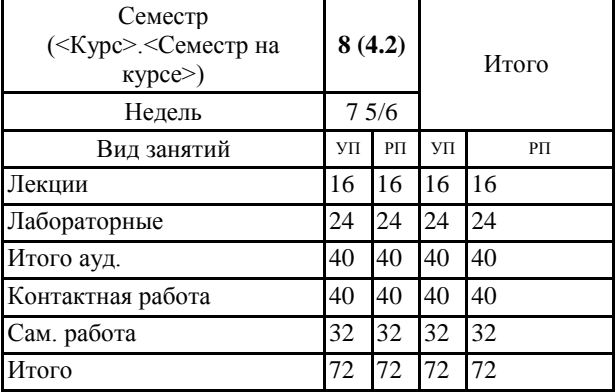

### **ОСНОВАНИЕ**

Учебный план утвержден учёным советом вуза от 29.08.2023 протокол № 1.

Программу составил(и): канд. техн. наук, Доц., Веселая Анастасия Александровна \_\_\_\_\_\_\_\_\_\_\_\_\_\_\_\_\_

Зав. кафедрой: Сердюкова Ю.А. \_\_\_\_\_\_\_\_\_\_\_\_\_\_\_\_\_

#### **1. ЦЕЛИ ОСВОЕНИЯ ДИСЦИПЛИНЫ**

1.1 использовать экономические знания при анализе, оценке и интерпретации полученных результатов осуществления предпринимательской деятельности на основе изучения универсальной системы нового поколения «1С: Предприятие», в частности типовой конфигурации «Управление торговлей»

#### **2. ТРЕБОВАНИЯ К РЕЗУЛЬТАТАМ ОСВОЕНИЯ ДИСЦИПЛИНЫ**

**УК-1.1:Анализирует задачу, выделяя ее базовые составляющие, определяет, интерпретирует и ранжирует информацию, требуемую для решения поставленной задачи**

**УК-1.2:Осуществляет поиск информации для решения поставленной задачи по различным типам запросов имеющейся информации**

**УК-1.3:Рассматривает и предлагает возможные варианты решения поставленной задачи, оценивая их достоинства и недостатки**

**ПК-1.1:Демонстрирует знание преподаваемой области научного знания и (или) профессиональной деятельности; требований ФГОС СПО и иных нормативных документов, регламентирующих содержание профессионального образования (профессионального обучения) и организацию образовательного процесса; требований охраны труда при проведении учебных занятий и (или) организации деятельности обучающихся на практике по освоению профессии рабочего, должности служащего; тенденций развития образования, общей политики образовательных организаций СПО и ДПО; информационных аспектов**

**деятельности педагога**

**ПК-1.2:Использует педагогически обоснованные формы, методы и приемы организации деятельности обучающихся по освоению учебного предмета, курса, дисциплины (модуля), на практике**

**ПК-1.3:Демонстрирует владение методикой проведения учебных занятий по учебным предметам, курсам, дисциплинам (модулям) образовательной программы; методами организации самостоятельной работы обучающихся по учебным предметам, курсам, дисциплинам (модулям) образовательной программы**

**ПК-4.1:Демонстрирует знание современных подходов к контролю и оценке результатов профессионального образования и профессионального обучения; методики разработки и применения контрольно-измерительных и контрольно-оценочных средств, интерпретации результатов контроля.**

**ПК-4.2:Контролирует и оценивает процесс и результаты выполнения и оформления учебных, выпускных** 

**квалификационных работ, отчетов о практике; контролирует и оценивает работу обучающихся на учебных занятиях, самостоятельную работу, успехи и затруднения в освоении программы учебного предмета, курса, дисциплины (модуля), определяет их причины, индивидуализирует и корректирует процесс обучения и воспитания; разрабатывает контрольные задания, оценочные средства, участвует в работе оценочных комиссий.**

**ПК-4.3:Демонстрирует владение методикой проведения текущего контроля, оценки динамики подготовленности и мотивации обучающихся в процессе изучения учебного предмета, курса, дисциплины (модуля)**

**ПК-5.1:Демонстрирует знание методических основ проектирования и применения профессионально-педагогических технологий; форм, средств и методов профессионального обучения и диагностики, необходимых для организации изучения учебных предметов, курсов, дисциплин (модулей), практик; электронных образовательных и информационных ресурсов, необходимых для организации изучения учебных предметов, курсов, дисциплин (модулей), практик.**

**ПК-5.2:Применяет на практике современные технические средства обучения и образовательные технологии, использует дистанционные образовательные технологии, информационно- коммуникационные технологии, электронные образовательные и информационные ресурсы с учетом особенностей преподаваемого учебного предмета, курса, дисциплины (модуля), практики.**

**ПК-5.3:Демонстрирует владение методикой проектирования и адаптации профессионально-педагогических технологий, форм, средств и методов профессионального обучения и диагностики к условиям реализации программ СПО**

**ОПК-9.1:Использует современные информационные технологии при решении задач профессиональной деятельности и понимает принципы их работы**

**ОПК-9.2:Обоснованно выбирает современные информационные технологии, ориентируясь на задачи профессиональной деятельности**

**ОПК-9.3:Владеет навыками применения современных информационных технологий для решения задач профессиональной деятельности**

**В результате освоения дисциплины обучающийся должен:**

**Знать:**

состав и основные требования нормативных документов, отражающих торговые операции организации.

**Уметь:**

использовать экономические знания при анализе, оценке и интерпретации полученных результатов осуществления предпринимательской деятельности с помощью программы «1С: Управление торговлей»;

правильно определять последовательные этапы отражения в первичных документах складские операции организации.

#### **Владеть:**

навыками координации предпринимательской деятельности, в частности навыками отражения средств предприятия при помощи программы «1С: Управление торговлей».

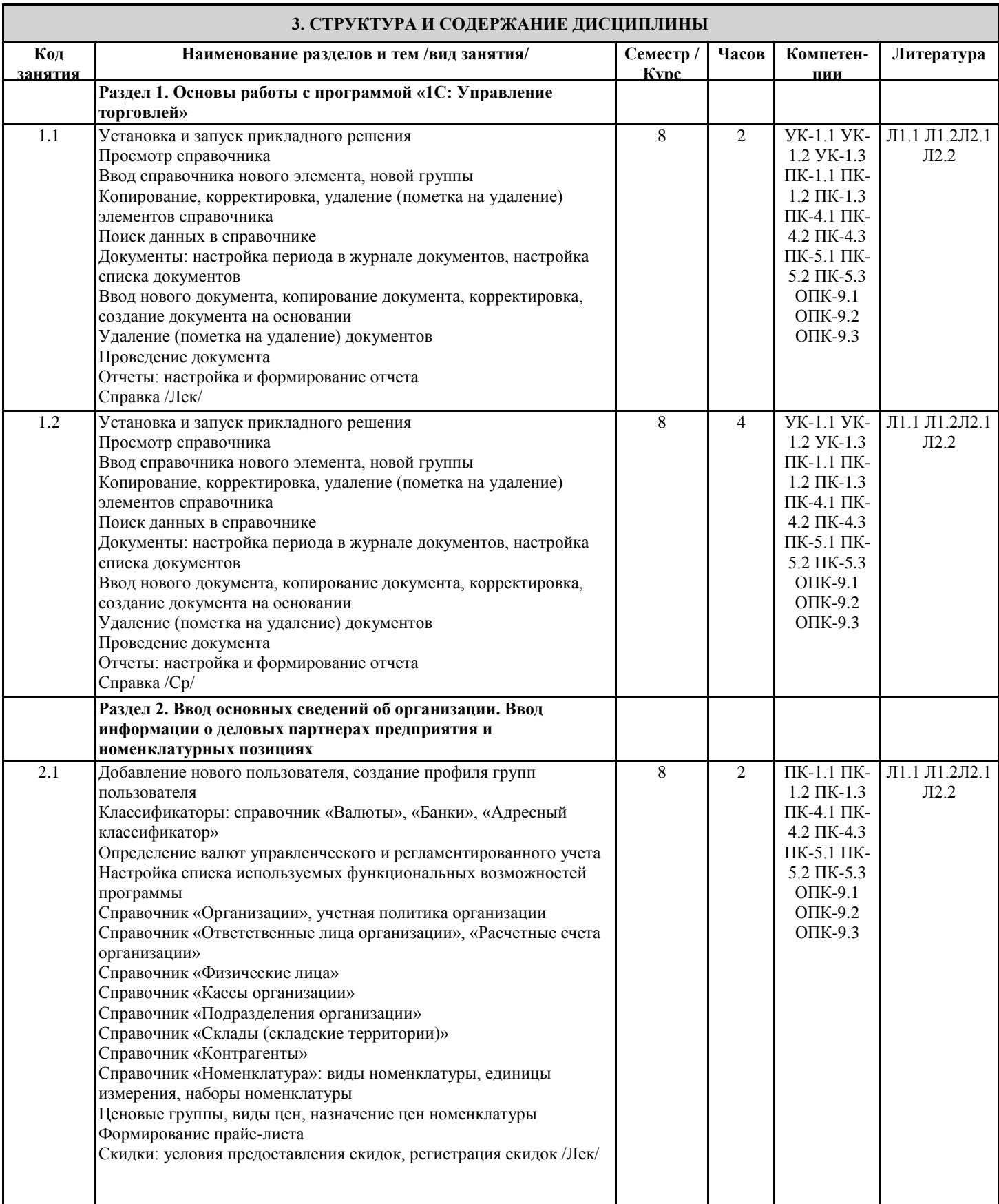

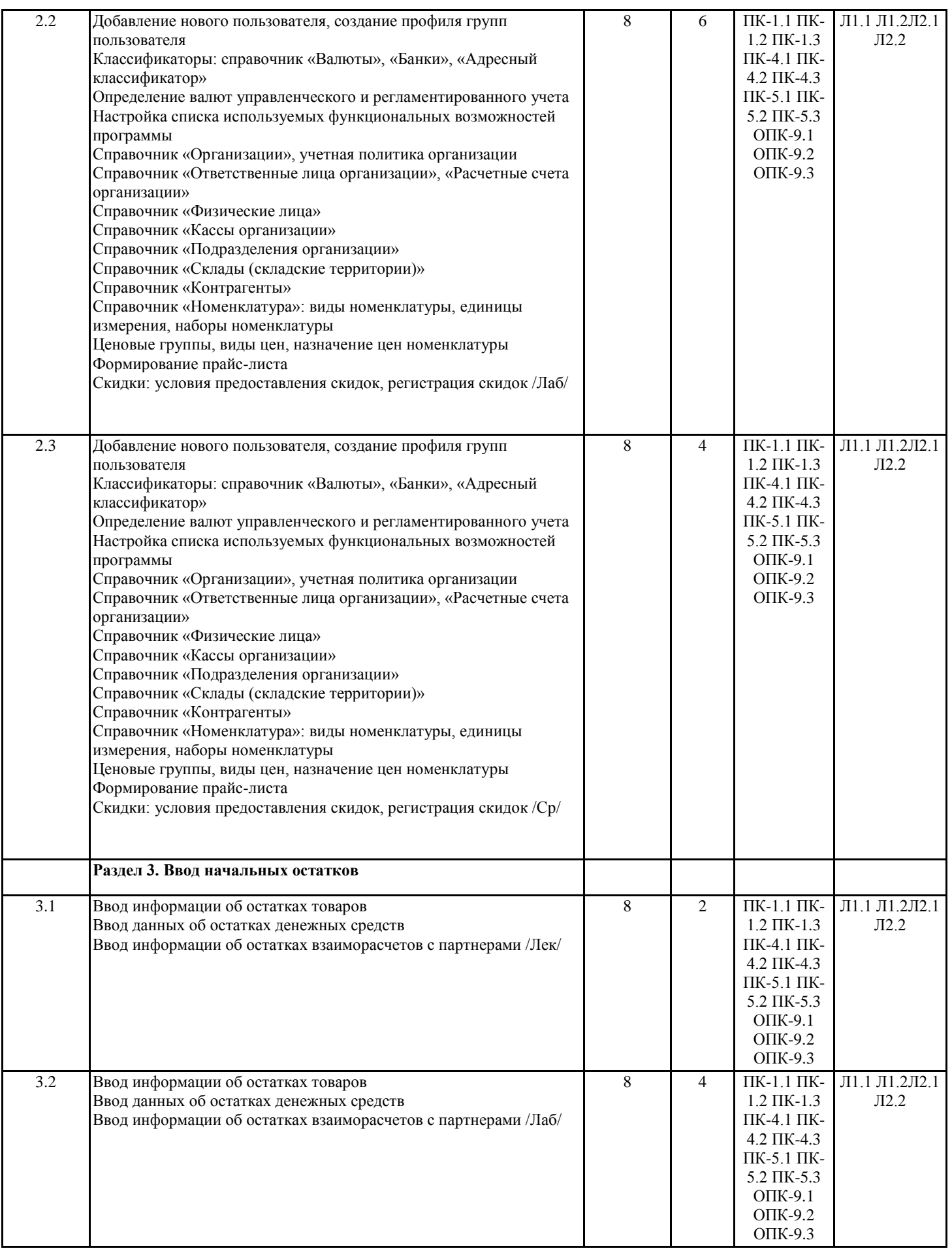

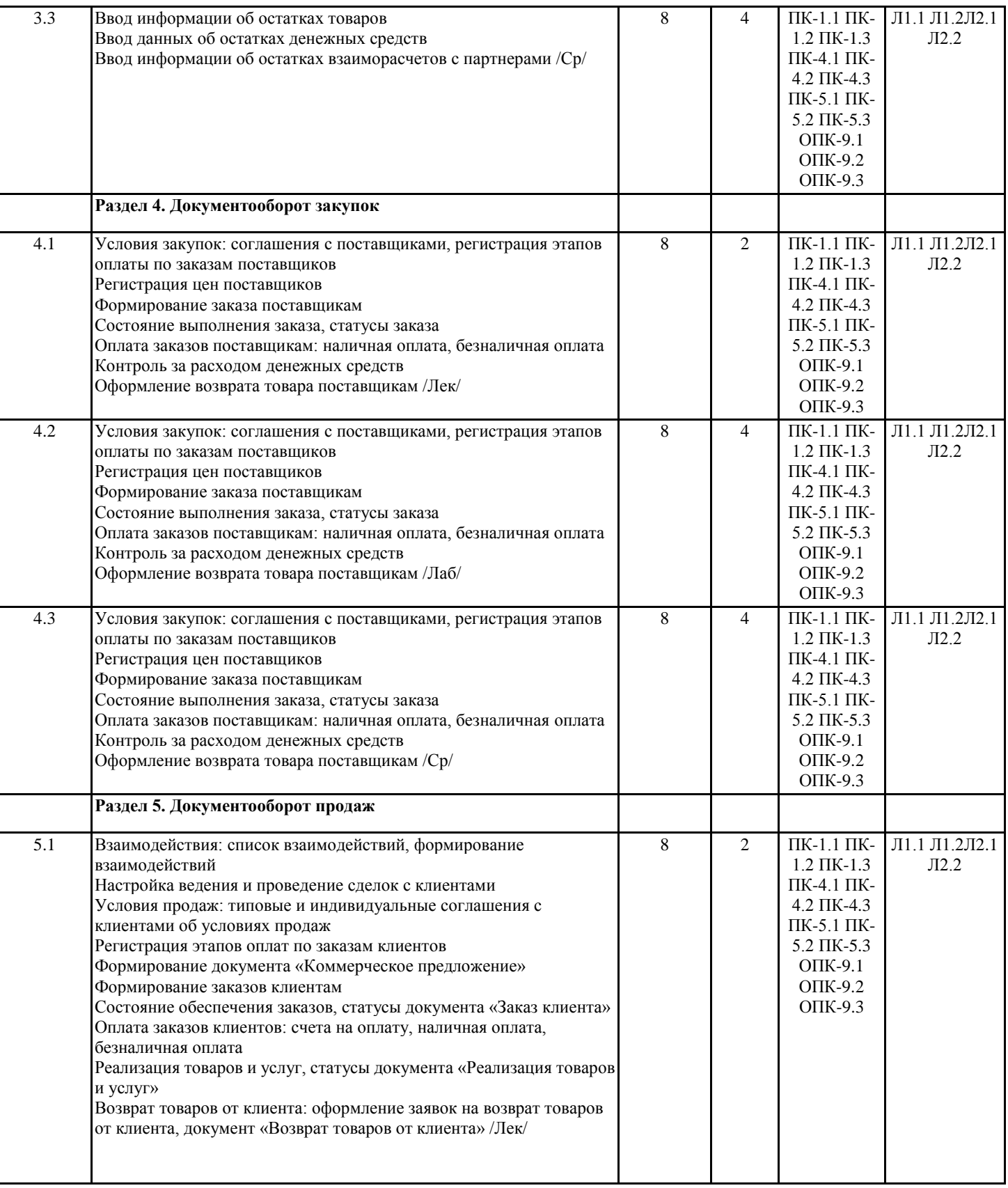

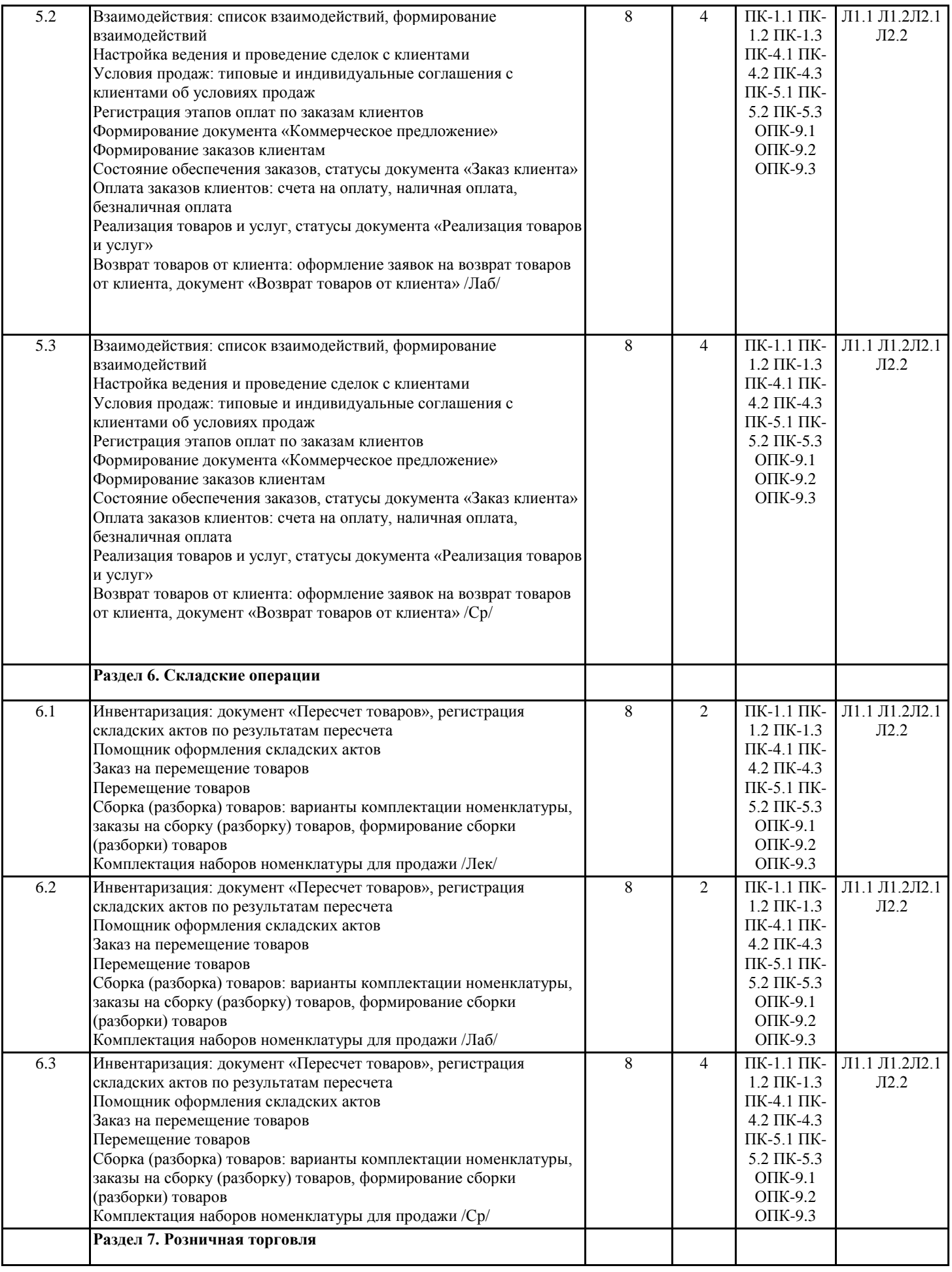

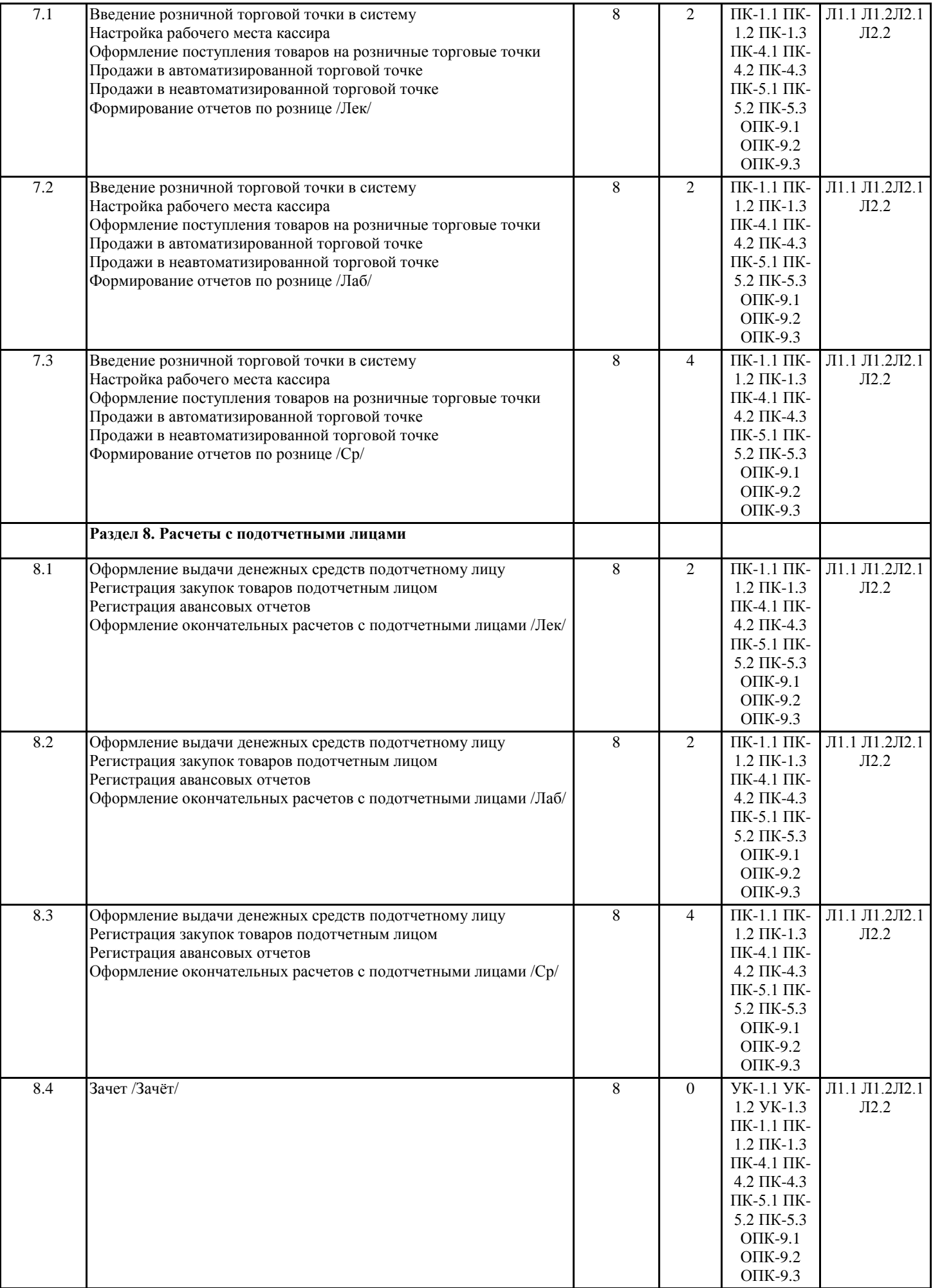

#### **4. ФОНД ОЦЕНОЧНЫХ СРЕДСТВ**

Структура и содержание фонда оценочных средств для проведения текущей и промежуточной аттестации представлены в Приложении 1 к рабочей программе дисциплины.

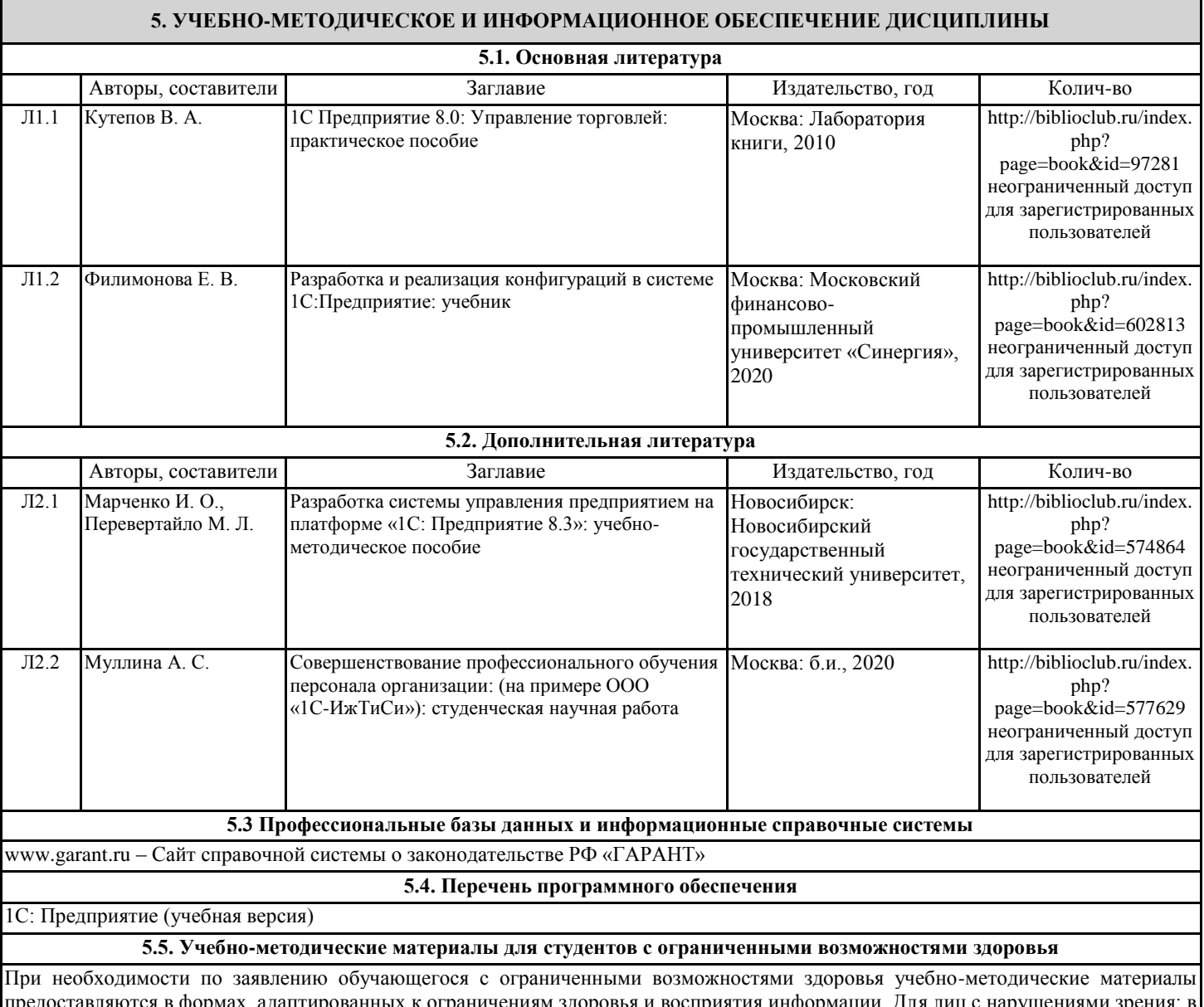

формах, адаптированных к ограничениям здоровья и восприятия информации. Для лиц с нару форме аудиофайла; в печатной форме увеличенным шрифтом. Для лиц с нарушениями слуха: в форме электронного документа; в печатной форме. Для лиц с нарушениями опорно-двигательного аппарата: в форме электронного документа; в печатной форме.

#### **6. МАТЕРИАЛЬНО-ТЕХНИЧЕСКОЕ ОБЕСПЕЧЕНИЕ ДИСЦИПЛИНЫ (МОДУЛЯ)**

Помещения для проведения всех видов работ, предусмотренных учебным планом, укомплектованы необходимой специализированной учебной мебелью и техническими средствами обучения. Для проведения лекционных занятий используется демонстрационное оборудование. Лабораторные занятия проводятся в компьютерных классах, рабочие места в которых оборудованы необходимыми программными средствами и выходом в Интернет.

#### **7. МЕТОДИЧЕСКИЕ УКАЗАНИЯ ДЛЯ ОБУЧАЮЩИХСЯ ПО ОСВОЕНИЮ ДИСЦИПЛИНЫ (МОДУЛЯ)**

Методические указания по освоению дисциплины представлены в Приложении 2 к рабочей программе дисциплины.

## Приложение 2 к рабочей программе

# **МЕТОДИЧЕСКИЕ УКАЗАНИЯ ПО ОСВОЕНИЮ ДИСЦИПЛИНЫ**

Учебным планом предусмотрены только лабораторные занятия.

Лабораторные занятия направлены на получение навыков работы в программе «1С: Управление торговлей». В процессе подготовки к выполнению лабораторных работ необходимо изучить рекомендованный преподавателем материал из основной и дополнительной литературы.

Основным методом приобретения знаний в высшей школе является самостоятельная работа студентов. Контроль самостоятельной работы студентов над учебной программой курса осуществляется в ходе занятий посредством тестирования. В ходе самостоятельной работы каждый студент обязан прочитать основную и по возможности дополнительную литературу.

Контроль знаний проводится во время итоговой аттестации (зачет) в виде устных ответов студентов на вопросы.

Для подготовки к занятиям, текущему контролю и промежуточной аттестации студенты могут воспользоваться электронно-библиотечными системами.